## **Glossari**

Una breu llista de termes útils per entendre el servei proposat.

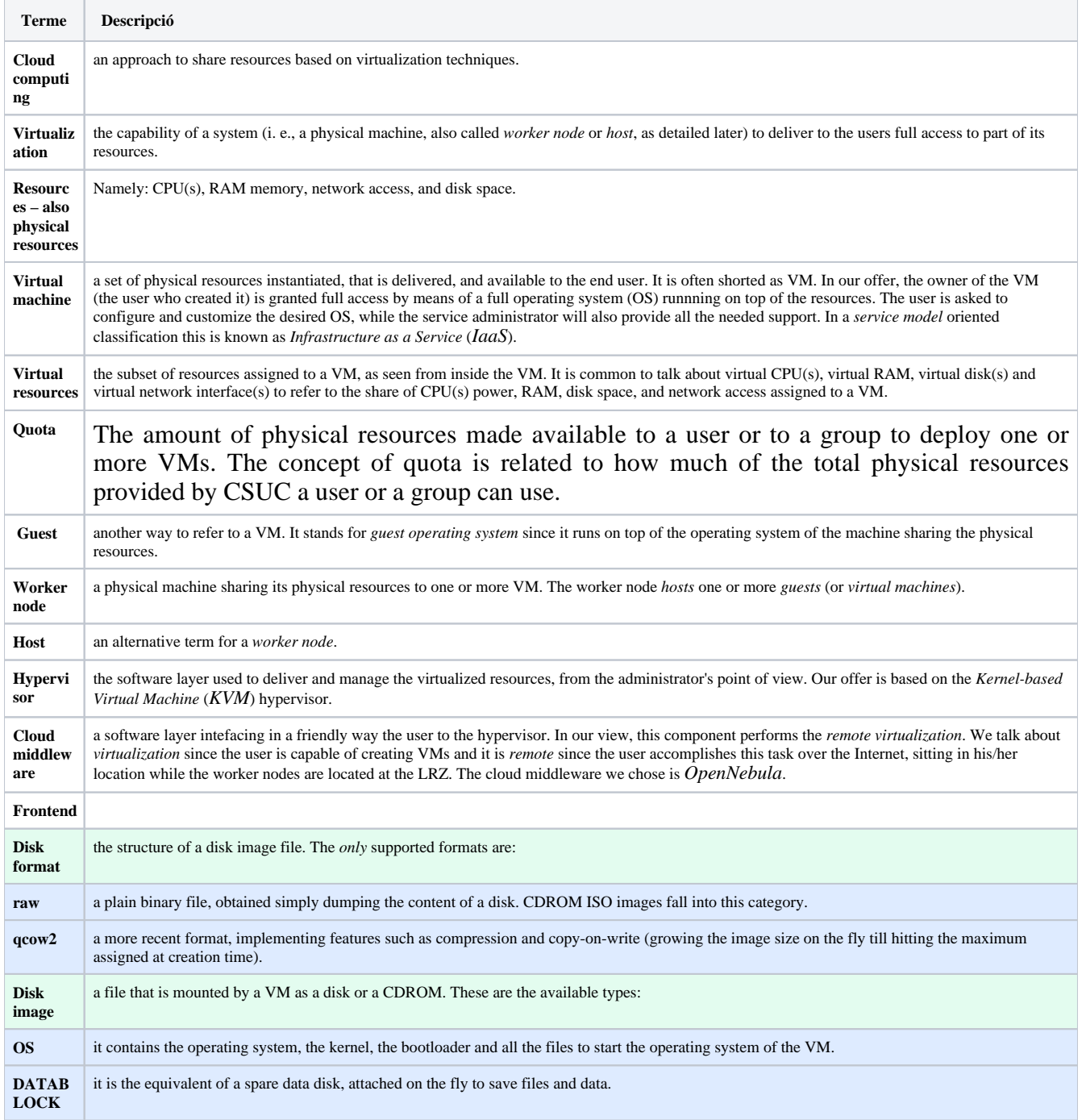

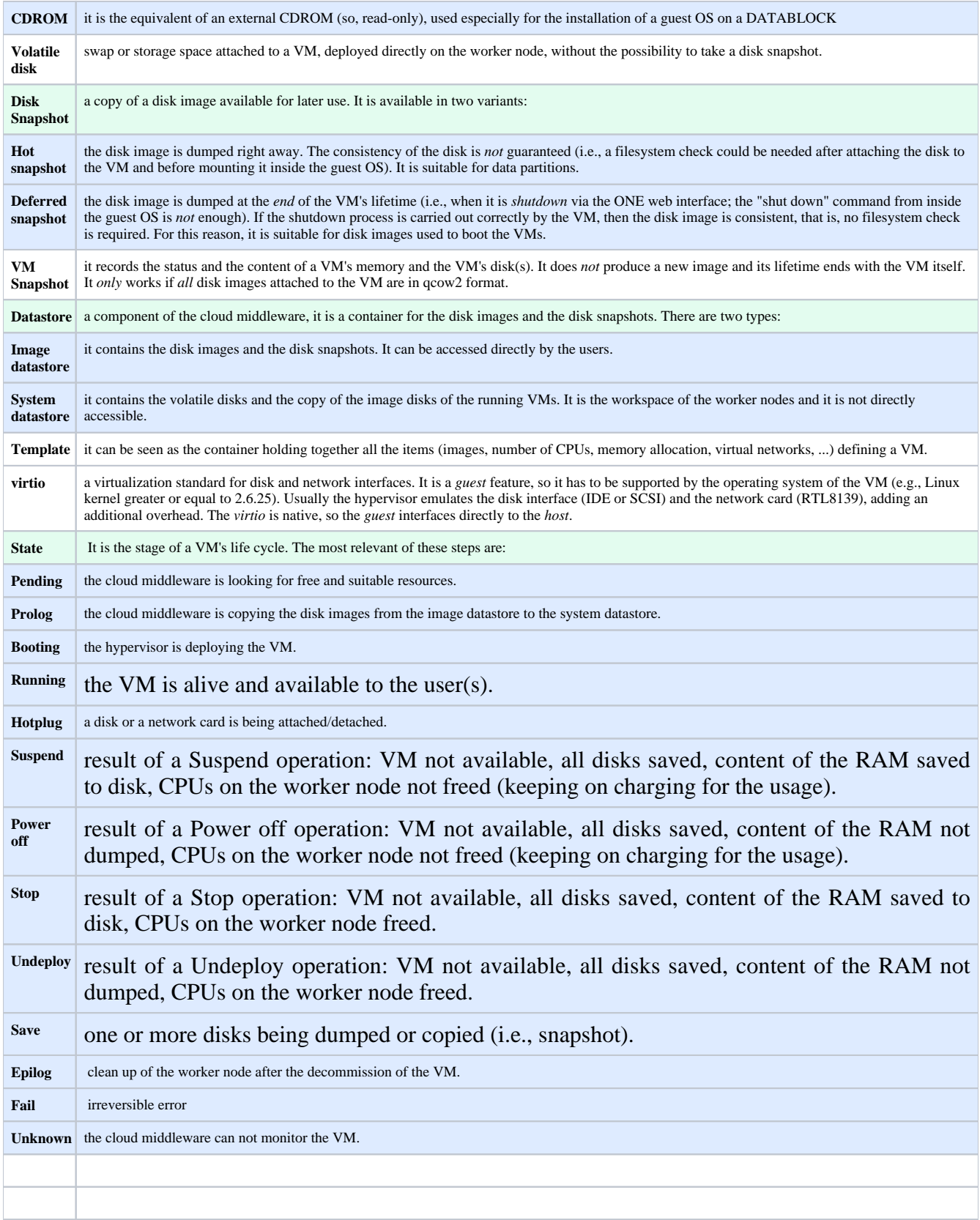